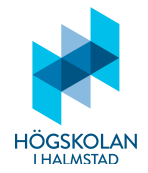

Tentamen i Programmering DI2006 och DT2018 Datum: 2021-04-07 Tid: 9.00–13.00 Ansvarig lärare: Eric Järpe (tel: 0729-77 36 26, email: eric.jarpe@hh.se)

# Anvisningar

- Tentan fotograferas och skickas in senast klockan 13.00 via SMS till 0729-77 36 26 eller via email till eric.jarpe@hh.se. Meddela tentavärdarna när du vill börja fotografera för att lämna in. Se till att ha papper i ordning inför fotograferingen av lösningarna. Invänta besked från ansvarig lärare att lösningen mottagits och meddela tentavärdarna detta innan utloggning från Zoom.
- Svaren skrivs i form av programkod som ska vara i så körbart skick som möjligt.
- Tillåtna hjälpmedel är
	- $-$  dator endast för att ta emot email och visa pdf-dokument
	- formelsamling (som skickas via email)
	- $-$  valfri miniräknare
	- skrivpapper
	- penna
	- suddigummi
	- (linjal)
	- $-$  frukt, fika (inte för mycket)
- Till varje uppgift finns angivet hur många poäng som maximalt utdelas för uppgiften.
- Tentamen består av två delar: Del 1 och Del 2.
- Del 1 består av 22 frågor och här kan man maximalt få 30 poäng.
- Del 2 består av 4 frågor och här kan man maximalt få 20 poäng.
- För betyg 3 krävs minst 12 poäng på Del 1. (Del 2 behöver inte alls göras för att få detta betyg.)
- För betyg 4 krävs minst 12 poäng på Del 1 och 5 poäng på Del 2.
- För betyg 5 krävs minst 12 poäng på Del 1 och 10 poäng på Del 2.

# Del 1

- 1. Vad innebär begrepped RAM i datorsammanhang är det en slags mikroprocessor, grafikkort, arbetsminne, programmeringsspråk, procedur för problemlösning eller  $n\ddot{a}got$  annat? (1p)
- 2. Ange 2 rader Pythonkod som efterfrågar användarens namn, <namn>, och därefter skriver ut 'Hej på dig  $\langle \text{namn} \rangle$ *!*. (1p)
- 3. Man vill skriva ett 5 raders program som efterfrågar en täljare och en nämnare i ett bråk och returnerar hur bråket kan skrivas som största möjliga heltal plut ett bråk med en täljare och samma nämnare som angivits som indata. Exempel:

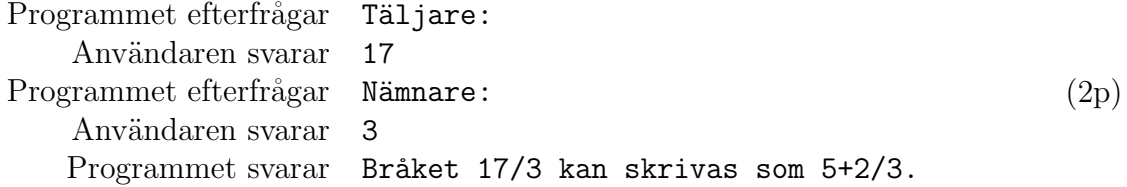

4. Man vill göra en tankningsapp. Betrakta följande Pythonkod.

while a not in  $[1,2,3]$ : a = int(input('Ange om du vill tanka\n 1. Bensin\n 2. El\n 3. Gas\n genom att svara med respektive nummer. '))  $b = int(input('0k, hur många liter?'))$ elif b==2:  $b = int(input('0k, hur många minuter?'))$ elif b==3:  $b = int(input('0k, hur många kg?'))$ print('Felaktigt val, försök igen!') h ∗ h ∗∗

Ange vad som måste stå på platserna ∗ och ∗∗ för att programmet ska returnera: Ok, hur många liter? om det får indata 1 Felaktigt val, försök igen! om det får någon annan indata än 1,2 eller 3.  $(2p)$ 

- 5. Vilken inbyggd funktion i Python kan konvertera en variabel av typ int till en variabel av typ  $\text{float?}$  (1p)
- 6. Nämn ett exempel på ett programmeringsspråk som är ett lågnivåspråk.  $(1p)$
- 7. Vad kallas ett informellt språk som inte har syntaxregler och inte är ämnat att kompileras eller exekveras? (1p)
- 8. Hur anger man en kommentar i ett Pythonprogram? (1p)

```
9. Vad returneras av koden
```

```
a = True
b = False
print((a or b) and (a or not b)) ? (1p)
```
10. Hur skriver man för att ange roten ur 3 med 3 decimalers noggrannhet?  $(1p)$ 

11. Vad kallas de element som man kan referera till i datatypen dictionary? (2p)

12. Vilka värden kan en Boolesk variabel anta? (1p)

13. Betrakta den rekursiva koden:

```
1. def f(x):
2. if len(x)>3:
3. return f([x[0]]+x[2:])4. else
5. return x
6.
7. y = int(input('Angle ett tal: '))8. print(f([y,y+1,y+3,y+2]))
```
Vid exekvering av koden ger man indatan  $3$  och får svaret  $[3,6,5]$ . Ange i vilken ordning raderna exekverats med hjälp av radnumren.  $(2p)$ 

- 14. Vad kallas den typ av programmering som handlar om att skapa funktioner som är separerade från de data de hanterar?  $(1p)$
- 15. Vilket felmeddelande får man om man exekverar koden

$$
a = 1/0
$$
  
i Python? (1p)

- 16. Hur kan man i Python skriva för att beräkna snittet mellan mängderna  $A = \{1, 2, 3\}$ och B =  $\{3,4\}$ ? (2p)
- 17. Betrakta Pythonkoden
	- $a = 'abcde'$  $b =$ '' for x in a: h ∗

Vad måste det stå istället för  $*$  för att värdet på b ska bli 'bcdea'? (2p)

18. Vid utskrift av resultat data till filen fil.txt så kan man använda kommandot f  $=$  open(fil.txt,???) och sedan f.write(data). Vad ska man här skriva istället för ??? för att inte innehållet i filen fil.txt ska raderas innan värdet data skrivs till den, utan värdet data ska läggas till det innehåll som redan finns i filen? (1p)

- 19. Hur kan man på fyra rader skriva ett program som efterfrågar positiva heltal, ett efter ett, och då man anger 0 returnerar en lista med de angivna heltalen? (2p)
- 20. Hur kan man skriva ett program som givet listan

 $a = ['Anna', 'Bo', 'Sven', 'Gun']$ 

returnerar en lista med samma element men i slumpmässig ordning?  $(2p)$ 

- 21. Hur kan man på en rad skriva ett kommando (dvs en rad) som rensar bort allt utom bokstäverna från en given sträng och byter alla eventuella versaler (stora bokstäver) mot gemener (små bokstäver)? Så till exampel ska det, givet strängen 'Gunnar och Alice ville besöka SCB minst 3 gånger.', returnera strängen  $'$ gunnarochalicevillebesökascbminstgånger'. (2p)
- 22. Klassen Die simulerar kast med tärning:

```
import random as r
class Die:
    def __init__(self):
        self._{\_}shows = 1def toss(self):
        self._{\_}shows = r.random(int (1,6)def get_outcome(self):
        return self.__shows
```
Detta sparas i filen die.py. Ange nu hur du skriver programmet tossing a die.py som kastar tärning 5 gånger genom att använda klassen Die och anger resultatet för varje gång.  $(2p)$ 

# Del 2

1. Rövarspråket

Röverspråket är definierat som det man får genom att, för varje konsonant i det som ska uttryckas, putta in bokstaven "o" och sedan upprepa konsonanten. Vokaler och andra tecken (ordmellanrum och skiljetecken) lämnas oförändrade. Så till exempel "Hej!" skulle på rövarspråket bli "Hohejoj!". Skriv ett en rekursiv funktion som tar ett ord eller en hel mening som indata och returnerar översättningen till rövarspråket. (5p)

2. Diskret matematik

Kvoten vid heltalsdivision av talet  $a$  med talet  $n$  kan i Python beräknas med

a // n

och resten vid heltasldivision av  $a$  med  $n$  beräknas med

a % n

För att beräkna resten av  $a \cdot b$  vid heltalsdivision med n kan man skriva

 $(a*b)$  % n

men också

 $a = a \text{ % } n$  $b = b$  % n  $(a*b)$  % n

för att kunna hantera större tal  $a$  och  $b$ .

- (a) Skriv nu programmet diskr.py som definierar funktionen de. Denna funktion ska ta 3 tal: **a**, **b** och **n** och returnera resten vid heltalsdivision av  $a^b$  med *n*. Programmet ska vara skrivet så att det klarar att hantera maximalt stora tal  $a \text{ och } b.$  (2p)
- (b) Skriv funktionen d1 som också kan vara del av programmet diskr.py. Denna funktion ska ta 3 tal: a, c och n och returnera det minsta positiva heltalet b sådant att  $a^b$  ger resten c vid heltalsdivision med n. Programmet ska vara skrivet så att det klarar att hantera maximalt stora tal  $a$  och  $c$ . (4p)
- 3. Skärmsläckare

Skriv ett program som med hjälp av modulen tkinter ritar punkter i ett grafiskt fönster som har samma storlek som en skärm med upplösningen  $1080 \times 1920$ . Varje ny punkt (en fylld svart cirkel med diameter 8 enheter) ska vara på avståndet 10 enheter ifrån föregående punkt. Detta kan åstadkommas genom att om föregående punkt har x-koordinat x och y-koordinat y så ska nästa punkt ha x-koordinat  $= x + 10 \cos v$  och y-koordinat  $= y + 10 \sin v$  där v är vinkeln för nästa punkt i förhållande till föregående. Denna vinkel ska genereras rekursivt enligt  $v = v +$ random.uniform $(-1,1)$ . Punkterna får inte försvinna "utanför fönstret" – om de ¨ar p˚a v¨ag mot kanten av ritytan m˚aste de "studsa tillbaks". Efter att varje ny punkt ritats kan man ange .update() till fönstret där punkterna ritas så att det uppdateras. (5p)

# 4. Receptgenerator

Här ska genereras olika varianter på temat Pasta med tomatsås!

- (a) Först ska du bilda en klass Pasta och en annan klass Tomat. Ett objekt av klassen Pasta ska, via funktionen .choose() för denna klass, slumpmässigt anta värdet Spaghetti, Fusilli eller Tagliatelle. Ett objekt av klassen Tomat ska, via funktionen .choose() för denna klass, anta värdet av en lista. Listan ska bestå av 3–5 ingredienser slumpmässigt valda bland Lök, Vitlök, Syltlök, Tabasco, Basilika, Chilsås och Jalapeno. Observera att inte bara ingredienserna ska vara slumpvis valda utan också antalet ingredienser ska vara slumpmässigt. (3p)
- (b) Programmet receptgenerator.py ska sedan, genom att använda klasserna Pasta och Tomat, ge ett förslag på ett recept bestående av värdet av ett objekt av klassen Pasta och värdet av ett objekt av klassen Tomat. Dessutom ska ingrediensen Krossade tomater alltid finnas med i receptet. (2p)

# Apendix till tentamina i Programmering DI2006 Python: sammanfattning

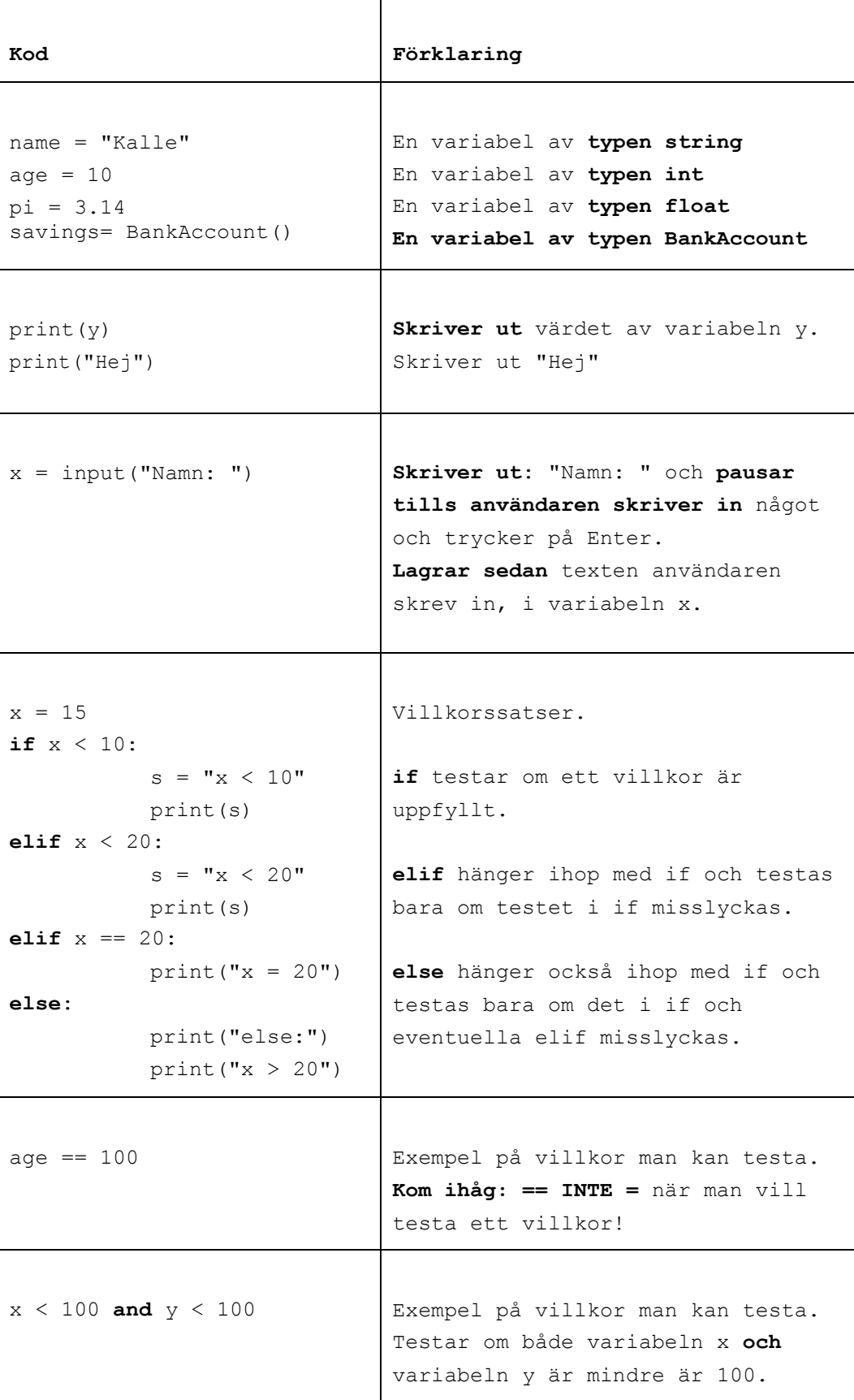

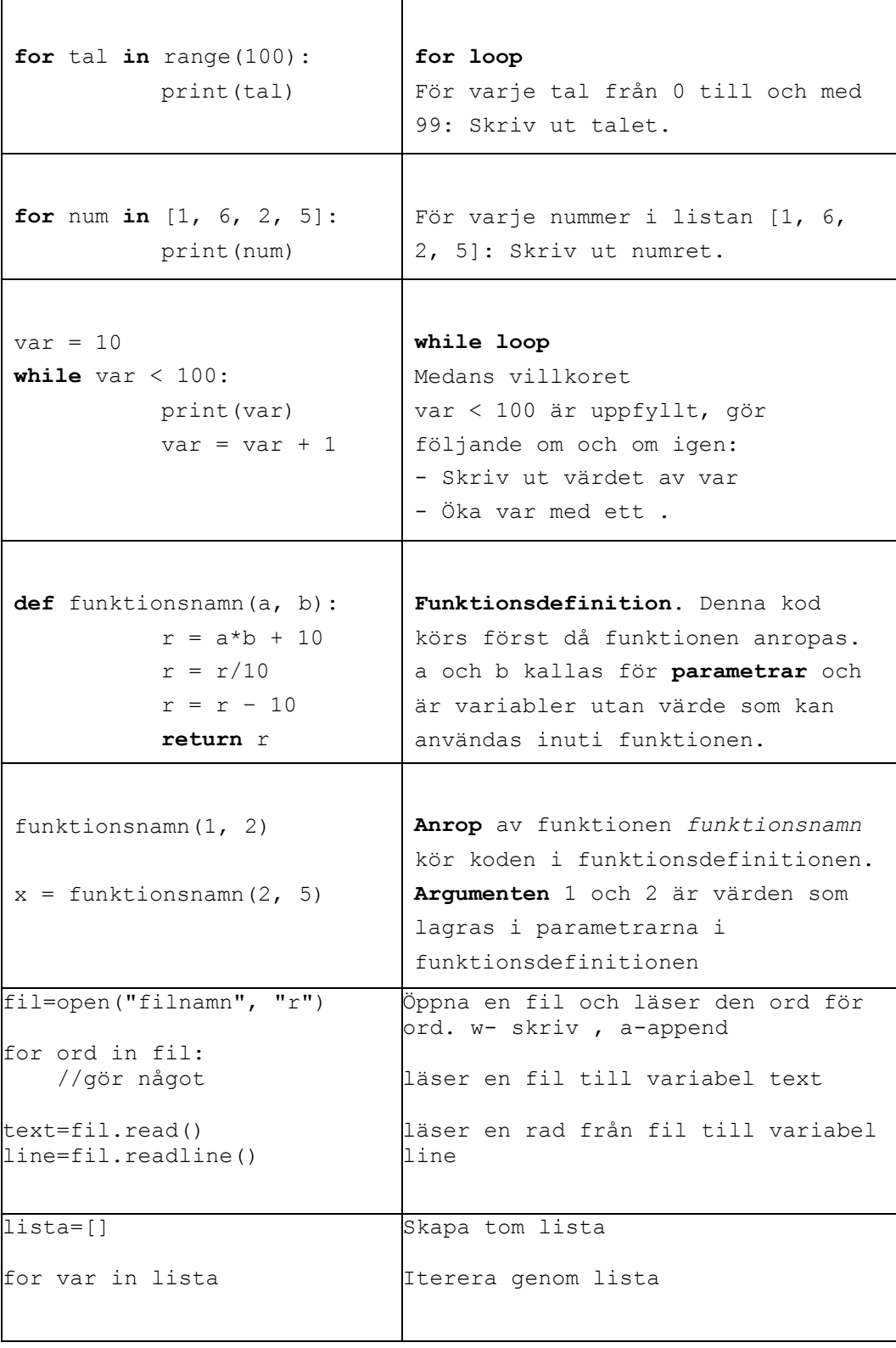

#### Skapa klasser och objekt

#### class BankAccount:

def init (self, iname, ibalance): self.\_\_name=iname self. balance=ibalance def deposit(self, amount):

balance=balance-amount

savigs= BankAcount("kalle", 100) // skapa objekt

### Användbara funktioner:

int(a) // koverterar a från String till int str(a) // konverterar a från int till String ord(a) // konverterar a från char till int chr(a) // konverterar a från int till char

random.randint(a,b) // slumpar tal mellan a och b

text.split(delimitator) Dela en sträng i en lista av ord. Argumenten delimitator används som separator. Metoden returnerar en lista.

#### Andra String metoder:

**Table 8-1** Some string testing methods

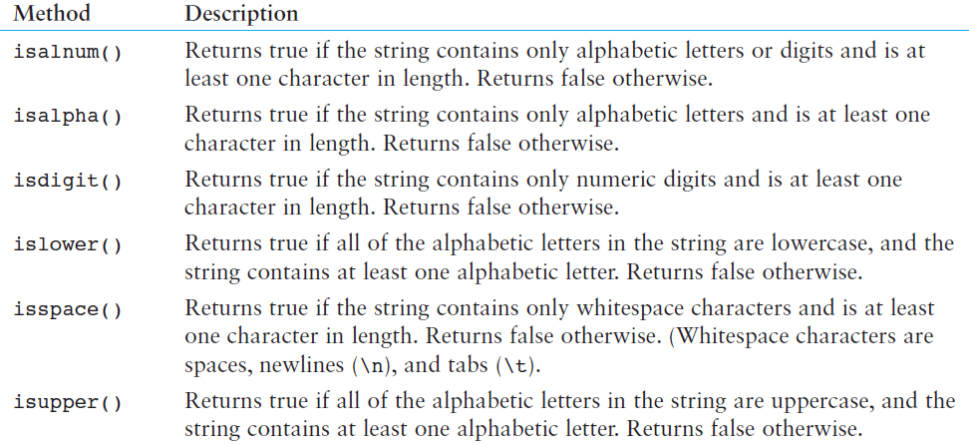

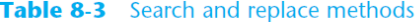

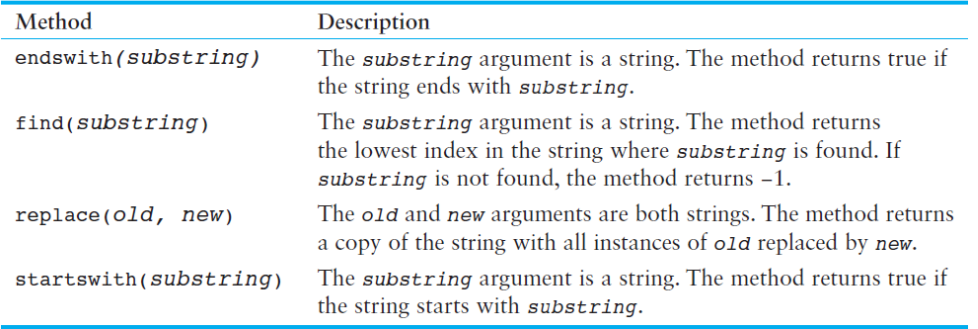

#### List metoder

| Method              | Description                                                                                                    |
|---------------------|----------------------------------------------------------------------------------------------------|
| append(item)        | Adds <i>item</i> to the end of the list.                                                                                                    |
| $index(i$ tem $)$   | Returns the index of the first element whose value is equal to item. A<br>Value Error exception is raised if item is not found in the list.                                                                                                    |
| insert(index, item) | Inserts <i>item</i> into the list at the specified <i>index</i> . When an item is<br>inserted into a list, the list is expanded in size to accommodate the new<br>item. The item that was previously at the specified index, and all the<br>items after it, are shifted by one position toward the end of the list.<br>No exceptions will occur if you specify an invalid index. If you spec-<br>ify an index beyond the end of the list, the item will be added to the<br>end of the list. If you use a negative index that specifies an invalid<br>position, the item will be inserted at the beginning of the list. |
| sort()              | Sorts the items in the list so they appear in ascending order (from the<br>lowest value to the highest value).                                                                                                    |
| remove(item)        | Removes the first occurrence of <i>item</i> from the list. A value Error<br>exception is raised if item is not found in the list.                                                                                                    |
| reverse()           | Reverses the order of the items in the list.                                                                                                    |

Table 7-1 A few of the list methods

### Dictionary metoder:

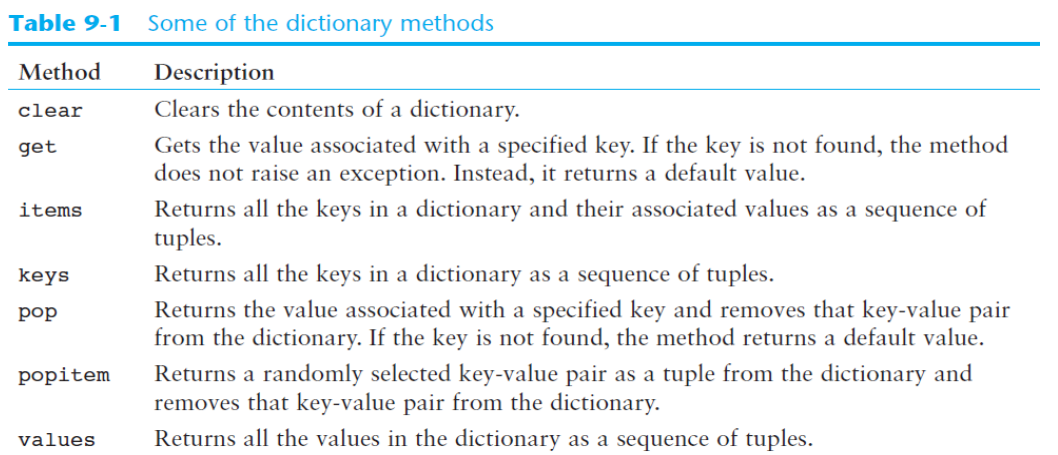